# MCC 118 Voltage Measurement DAQ HAT for Raspberry Pi®

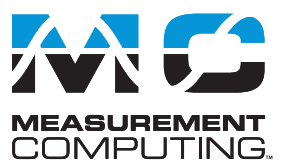

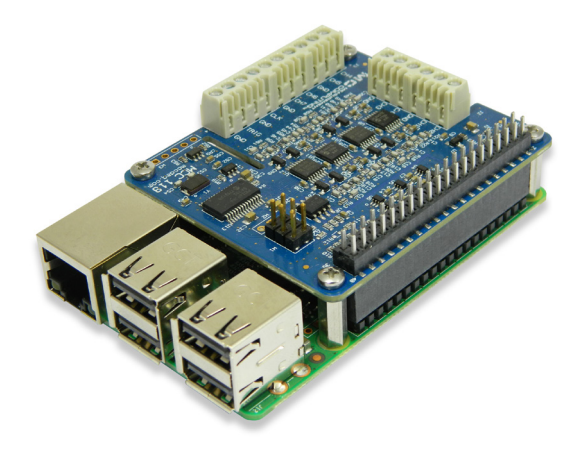

*The MCC 118 is a 12-bit, high-speed 8-channel voltage measurement DAQ HAT. The MCC 118 is shown here connected to a Raspberry Pi (not included).*

# **Overview**

The MCC 118 is a voltage HAT (Hardware Attached on Top) board designed for use with Raspberry Pi, the most popular single-board computer on the market today.

A HAT is an add-on board with a 40W GPIO (general purpose input/output) connector that conforms to the Raspberry Pi HAT specification.

The MCC 118 HAT provides eight single-ended (SE) analog inputs for voltage measurements. Up to eight MCC HATs can be stacked onto one Raspberry Pi.

# **Raspberry Pi Interface**

The MCC 118 header plugs into the 40-pin general purpose I/O (GPIO) connector on a user-supplied Raspberry Pi. The MCC 118 was tested for use with all Raspberry Pi models with the 40-pin GPIO connector.

## **HAT configuration**

HAT configuration parameters are stored in an on-board EEPROM that allows the Raspberry Pi to automatically set up the GPIO pins when the HAT is connected.

## **Stackable HATs**

Up to eight MCC HAT boards can be stacked onto a single Raspberry Pi. Multiple boards can be synchronized using external clock and trigger input options.

Users can mix and match MCC HAT models in the stack.

# **Analog Input**

The MCC 118 provides eight 12-bit SE analog inputs. The analog input range is fixed at  $\pm 10$  V.

## **Sample Rates**

- Single-board: max throughput is 100 kS/s.
- Stacked boards: max throughput is 320 kS/s aggregate<sup>1</sup>.

# **External Scan Clock**

A bidirectional clock I/O pin lets users pace operations with an external clock signal or with the board's internal scan clock. Use software to set the direction.

# **Digital Trigger**

The external digital trigger input is software-configurable for rising or falling edge, or high or low level.

## **Power**

The MCC 118 is powered with 3.3 V provided by the Raspberry Pi through the GPIO header connector.

### **Features**

- **• Eight 12-bit voltage inputs**
- **• 100 kS/s max sample rate (320 kS/s aggregate for stacked boards)**
- ±**10 V input range**
- **• Onboard sample buffers allow high-speed acquisition**
- **• External scan clock I/O**
- **• External digital trigger input**
- **• Screw terminal connections**
- **• Stack up to eight MCC HATs onto a single Raspberry Pi**

#### **Software**

**• MCC DAQ HAT Library; available on GitHub**

#### **Supported Operating Systems**

**• Linux**®**/Raspbian**

#### **Programming API**

**• C, C++, Python**

# **MCC DAQ HAT Library**

The open-source MCC DAQ HAT Library of commands in C/C++ and Python allows users to develop applications on the Raspberry Pi using Linux.

The library is available to download from [GitHub](https://github.com/mccdaq/daqhats). Comprehensive API and hardware [documentation](https://mccdaq.github.io/daqhats/index.html) is available.

The MCC DAQ HAT Library supports operation with multiple MCC DAQ HATs running concurrently.

Console-based and user interface (UI) example programs are available for each API.

# MCC 118 Block Diagram

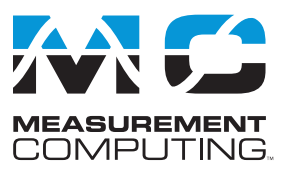

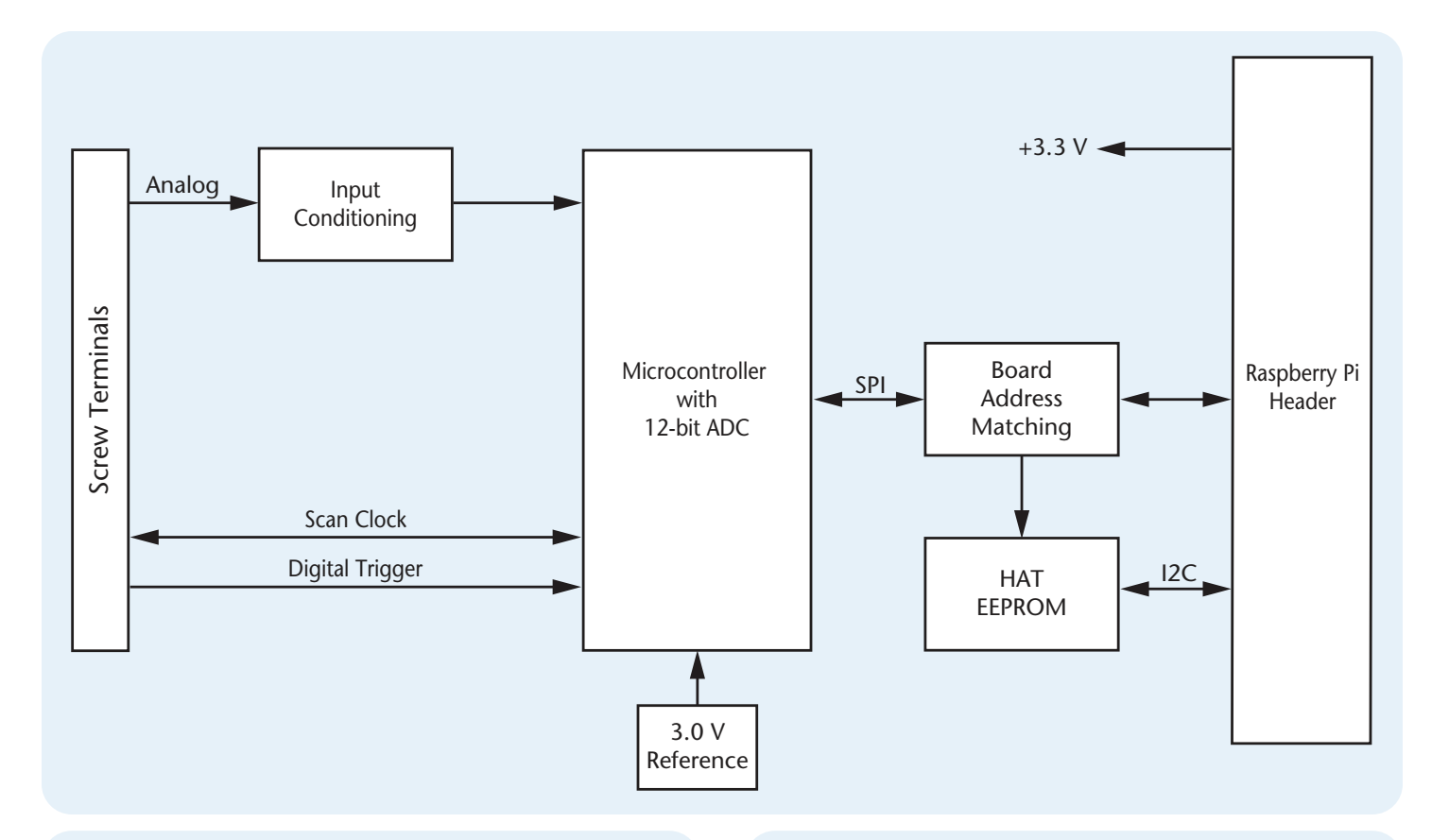

# **OEM Version**

The MCC 118-OEM is designed with (unpopulated) header connectors instead of screw terminals, and is functionally equivalent to the standard version. The MCC 118-OEM accepts 1×6 and 1×10 0.1 in. spacing header connectors.

# **Stackable**

Connect up to eight MCC DAQ HATs onto a single Raspberry Pi. Onboard jumpers identify each board in the stack. Use an external clock and connect the trigger inputs to synchronize the acquisition.

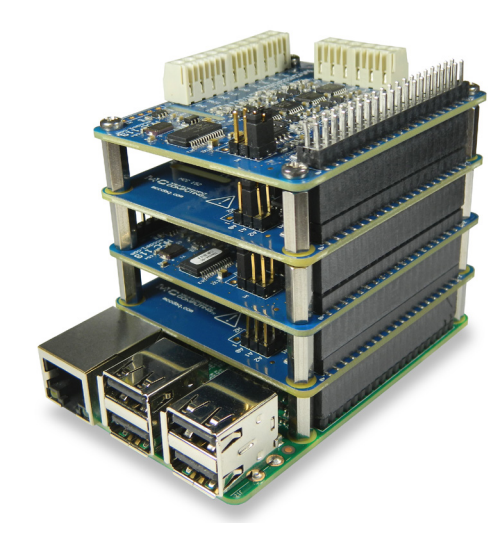

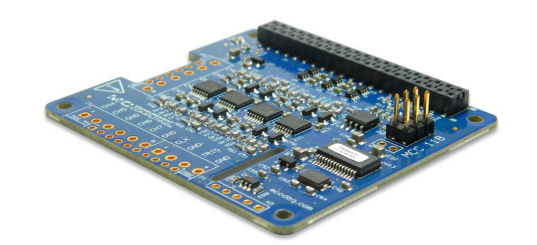

# MCC 118 Example Programs

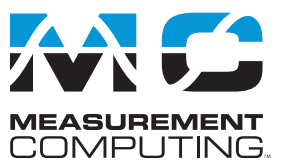

# **MCC DAQ HAT Examples**

The MCC DAQ HAT Library includes example programs developed in C/C++ and Python that users can run to become familiar with the DAQ HAT library and boards; source code is included.

## **Console-Based (C/C++ and Python)**

Console-based examples are provided that demonstrate how to perform continuous and finite scans, trigger an acquisition, and synchronously acquire data from multiple DAQ HATs (source included). The continuous\_scan example is shown here.

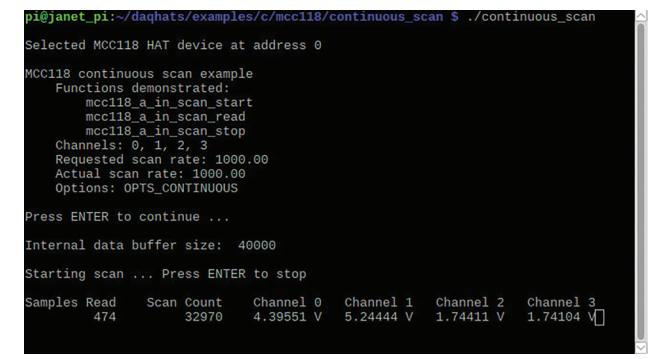

*Display the value of each input channel in a terminal window*

## **User Interface**

Example programs featuring a user interface are provided in different formats. Examples of each are shown here.

### **DataLogger (C/C++)**

The datalogger example shows how to acquire data from the MCC 118, display the data on a strip chart, and log the data to a CSV file. This example can be run from the terminal.

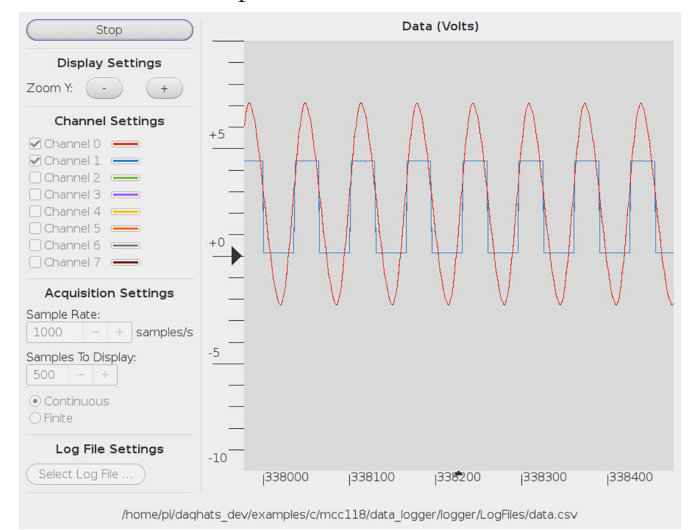

*Configure options, plot data on a strip chart, and log data to a file*

### **Web Server (Python)**

The web server example lets users configure acquisition options and view acquired data from a browser window. This example is written for Python (source included).

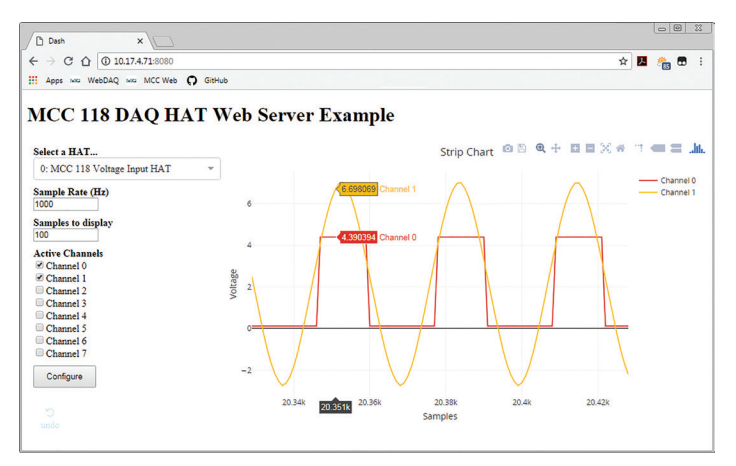

*Configure options and view strip chart data from your browser*

### **IFTTT Applet (Python)**

IFTTT (If This Then That) is a free web-based service that interacts with apps and hardware to automate various functions. The IFTTT DAQ HAT example reads two MCC 118 channels at regular intervals, and writes the data to a Google Sheets spreadsheet.

Users can remotely monitor the spreadsheet from Google Drive. An IFTTT account is required. This example is written for Python (source included).

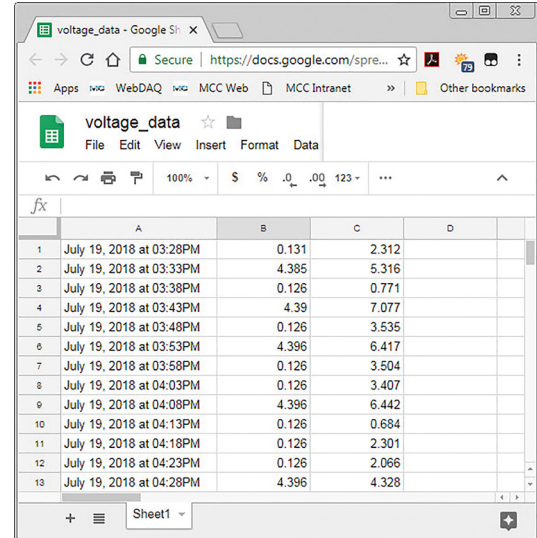

 *View logged data on a Google Sheets spreadsheet from your browser*

# MCC 118 Specifications and Ordering

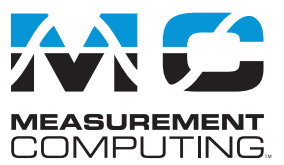

# **Specifications**

All specifications are subject to change without notice. Typical for 25 ˚C unless otherwise specified. **Analog Input A/D converter type:** Successive approximation **ADC resolution:** 12 bits **Number of channels:** 8 single-ended **Input voltage range:** ±10 V **Absolute maximum input voltage CHx relative to GND:** ±25 V max (power on or power off) **Input impedance:** 1 MΩ (power on or power off) **Input bias current 10 V input:** –12 µA **0 V input:** 2 µA **–10 V input:** 12 µA **Monotonicity: G**uaranteed **Input bandwidth, small signal (–3 dB):** 150 kHz **Maximum working voltage Input range relative to AGND:** ±10.1 V max **Crosstalk (adjacent channels, DC to 10 kHz):** –75 dB **Input coupling:** DC **Recommended warm-up time:** 1 minute min **Sample rate, hardware paced Internal scan clock:** 0.004 S/s to 100 kS/s, software-selectable **External scan clock:** 100 kS/s max **Sampling mode:** 1 A/D conversion for each configured channel per clock **Conversion time, per channel**: 8 µs **Scan clock source** Internal scan clock External scan clock input on terminal CLK **Channel queue:** Up to eight unique, ascending channels **Throughput, Raspberry Pi**® **2 / 3 / 4 Single board**: 100 kS/s max **Multiple boards**: Up to 320 kS/s aggregate\* **Throughput, Raspberry Pi A+ / B+** Single board: Up to 100 kS/s\* **Multiple boards**: Up to 100 kS/s aggregate\* \* When using multiple boards, throughput depends on the load on the RaspberryPi processor. The highest throughput may be achieved by using a Raspberry Pi 3 B+.

#### **Accuracy**

#### **Analog Input DC Voltage Measurement Accuracy**

**Range:** ±10 V **Gain error (% of reading):** 0.098 max **Offset error:** 11 mV max **Absolute accuracy at full scale:** 20.8 mV **Gain temperature coefficient (% reading/°C):** 0.016 **Offset temperature coefficient (mV/°C):** 0.87

#### **Noise Performance**

For peak to peak noise distribution, the input channel is connected to AGND at the input terminal block, and 12,000 samples are acquired at the maximum throughput. **Range:** ±10 V **Counts:** 5 **LSBrms:** 0.76

# **Order Information**

### **Hardware**

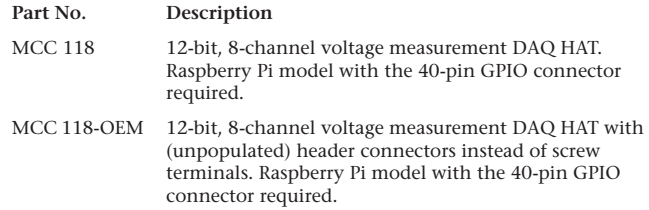

#### **External Digital Trigger**

**Trigger source:** TRIG input **Trigger mode:** Software-selectable for rising or falling edge, or high or low level **Trigger latency: Internal scan clock:** 1 µs max External scan clock: 1  $\mu$ s + 1 scan clock cycle max **Trigger pulse width:** 125 ns min **Input type:** Schmitt trigger, weak pull-down to ground (approximately 10 K) **Input high voltage threshold:** 2.64 V min **Input low voltage threshold:** 0.66 V max **Input voltage limits:** 5.5 V absolute max, –0.5 V absolute min, 0 V recommended min **External Scan Clock Input/Output Terminal name:** CLK **Terminal types:** Bidirectional, defaults to input when not sampling analog channels **Direction (software-selectable): Output:** Outputs internal scan clock, active on rising edge **Input:** Receives scan clock from external source, active on rising edge **Input clock rate:** 100 kHz max **Clock pulse width:** 400 ns min **Input type:** Schmitt trigger, weak pull-down to ground (approximately 10 K), protected with a 150  $\Omega$  series resistor **Input high voltage threshold:** 2.64 V min **Input low voltage threshold:** 0.66 V max **Input voltage limits:** 5.5 V absolute max, –0.5 V absolute min, 0 V recommended min **Output high voltage: 3**.0 V min (IOH = –50 µA), 2.65 V min (IOH = –3 mA) **Output low voltage:** 0.1 V max (IOL = 50 µA), 0.8 V max (IOL = 3 mA) **Output current:** ±3 mA max

#### **Memory**

**Data FIFO:** 7 K (7,168) analog input samples **Non-volatile memory:** 4 KB (ID and calibration storage, no user-modifiable memory)

#### **Power**

**Supply current, 3.3 V supply: Typical**: 35 mA **Maximum**: 55 mA

#### **Interface**

**Raspberry Pi GPIO pins used**: GPIO 8, GPIO 9, GPIO 10, GPIO 11 (SPI interface) ID\_SD, ID\_SC (ID EEPROM) GPIO 12, GPIO 13, GPIO 26 (Board address) **Data interface type**: SPI slave device, CE0 chip select SPI mode: 1 SPI clock rate: 10 MHz, max

#### **Environment**

**Operating temperature:** 0 °C to 55 °C **Storage temperature:** –40 ˚C to 85 °C max **Relative humidity:** 0% to 90% non-condensing

#### **Mechanical**

**Dimensions** (L × W × H)**:**  $65 \times 56.5 \times 12$  mm (2.56 × 2.22 × 0.47 in.) max

#### **Software**

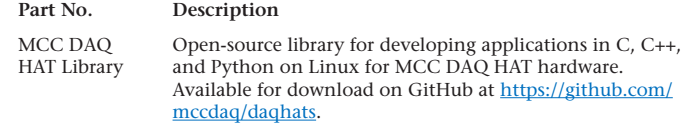

# **Mouser Electronics**

Authorized Distributor

Click to View Pricing, Inventory, Delivery & Lifecycle Information:

[Digilent](https://www.mouser.com/digilent): [6069-410-000](https://www.mouser.com/access/?pn=6069-410-000)